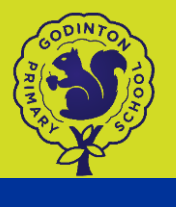

# Our Computing Adventure

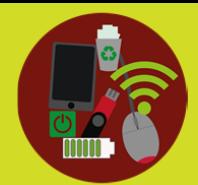

## Long Term Overview

### EYFS

Although Computing no longer appears in the statutory EYFS curriculum, at Godinton we recognise it as an important learning tool across all areas of the curriculum. In our Reception classes, children are given the opportunity to regularly visit our well-equipped computer suite where they develop their computer literacy in a way that is fun and engaging. Children enhance their mouse control skills by exploring the Purple Mash platform; drawing and colouring pictures, dragging puzzle pieces, and playing simple games. They learn how to log themselves onto a computer and how to select the correct program. Activities are carefully linked to the learning that is taking place in the classroom and is related to the children's interests where possible. In the classroom, an interactive whiteboard, BeeBots and ipads are readily available for children to utilise during their investigation and discovery sessions, alongside everyday technology such as keyboards, old phones and old cameras to be used in imaginary play. Our children partake in National Internet Safety Day and learn how to safely use computing equipment throughout the year.

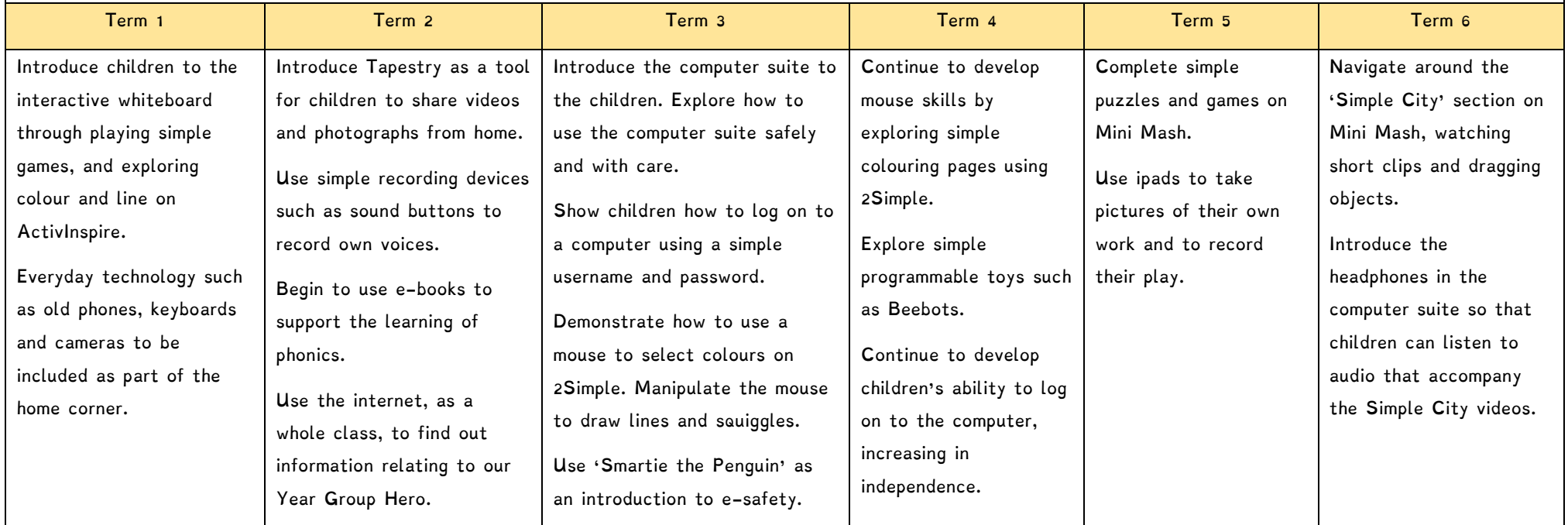

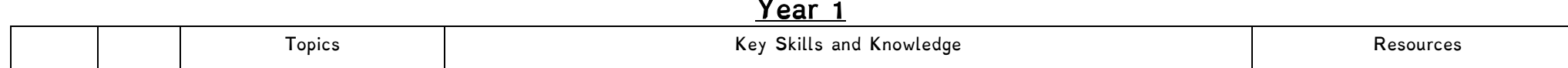

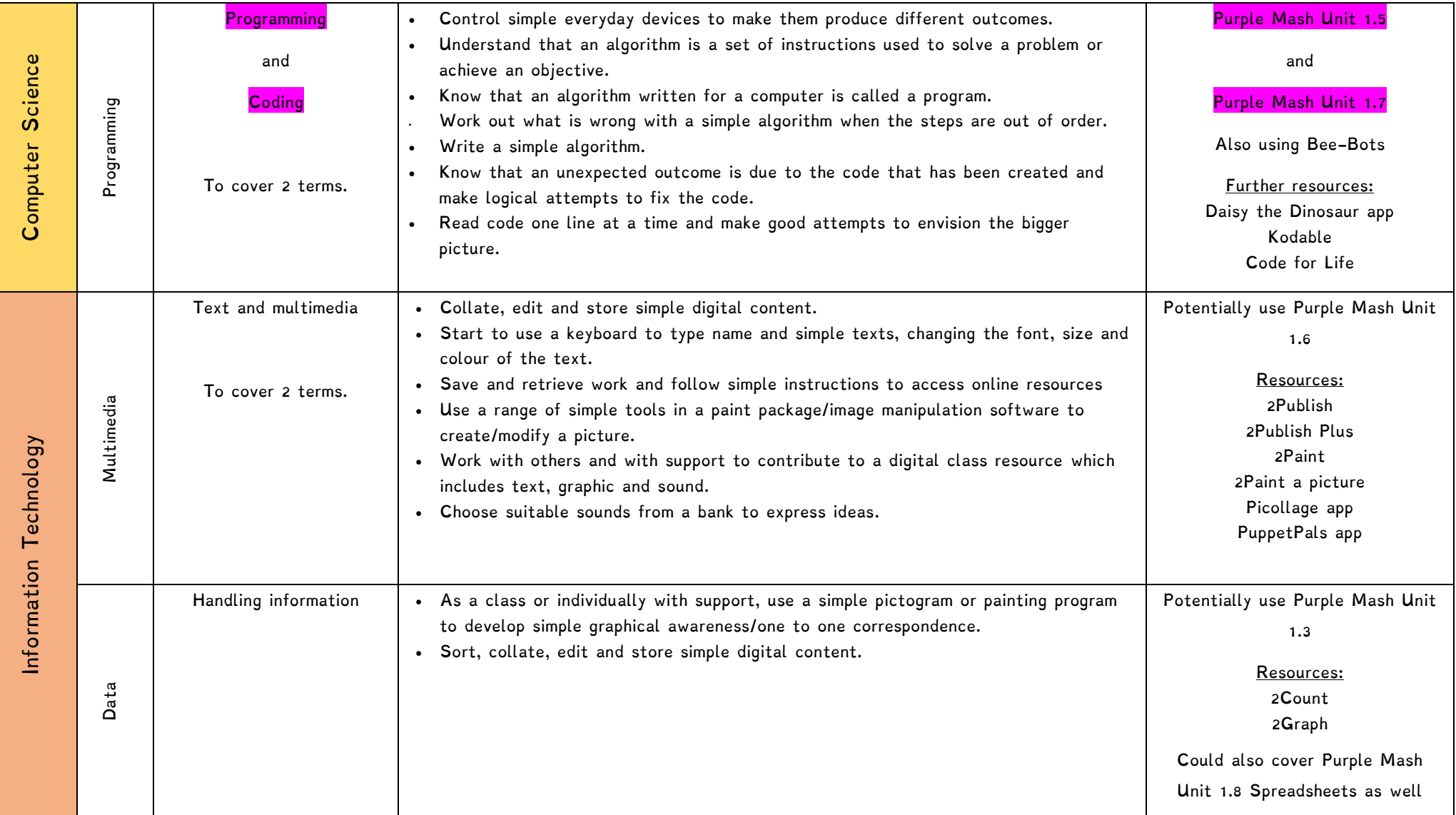

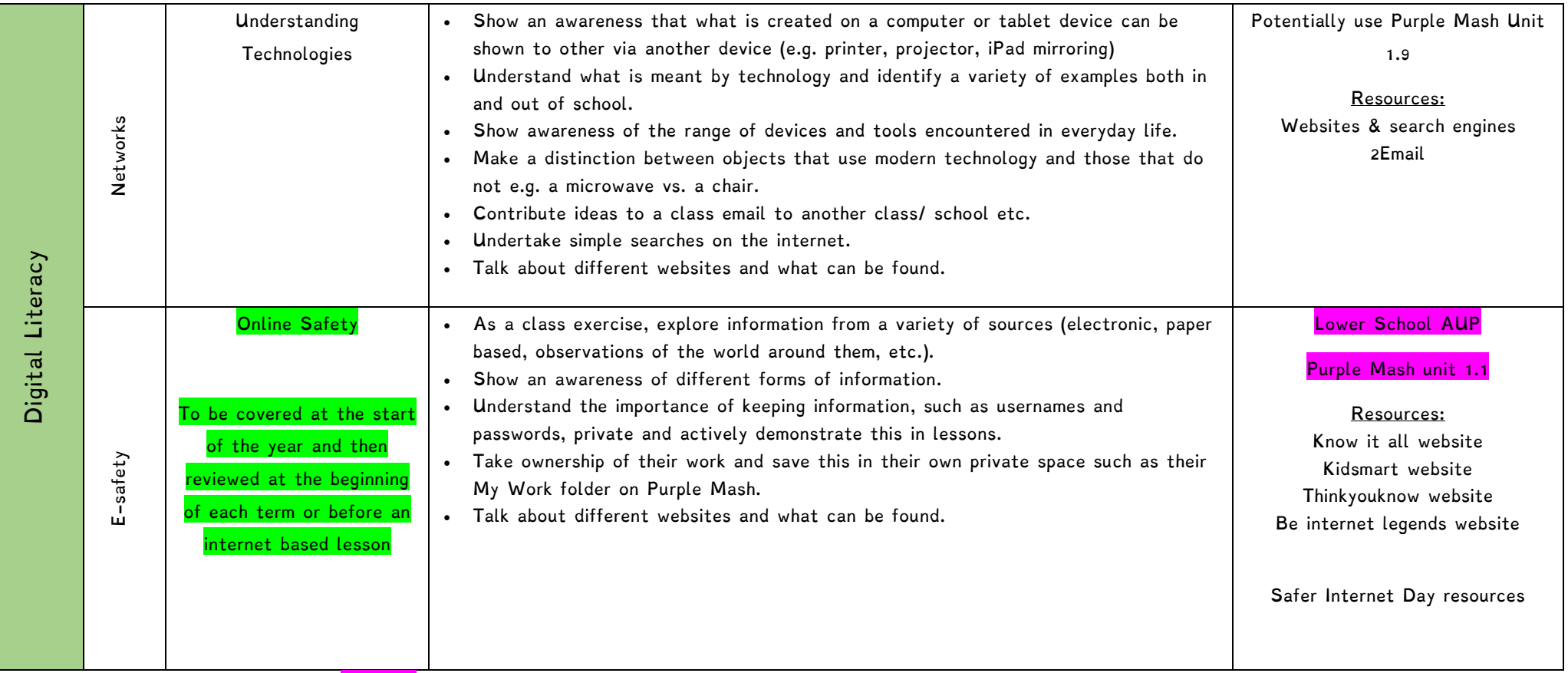

Topics and Purple Mash Units in purple must be taught.

Units in green are not discreet topics but should be covered throughout the year.

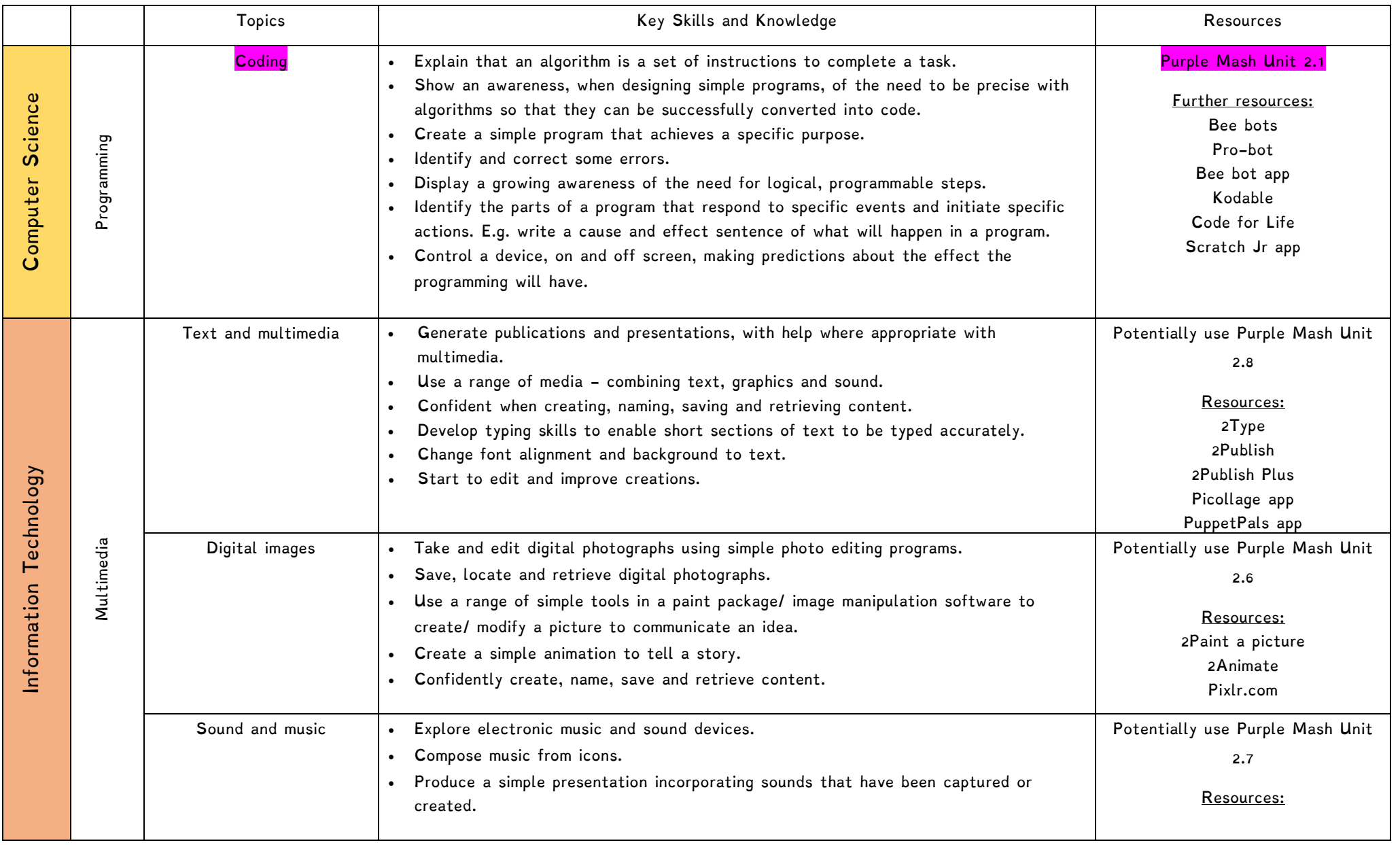

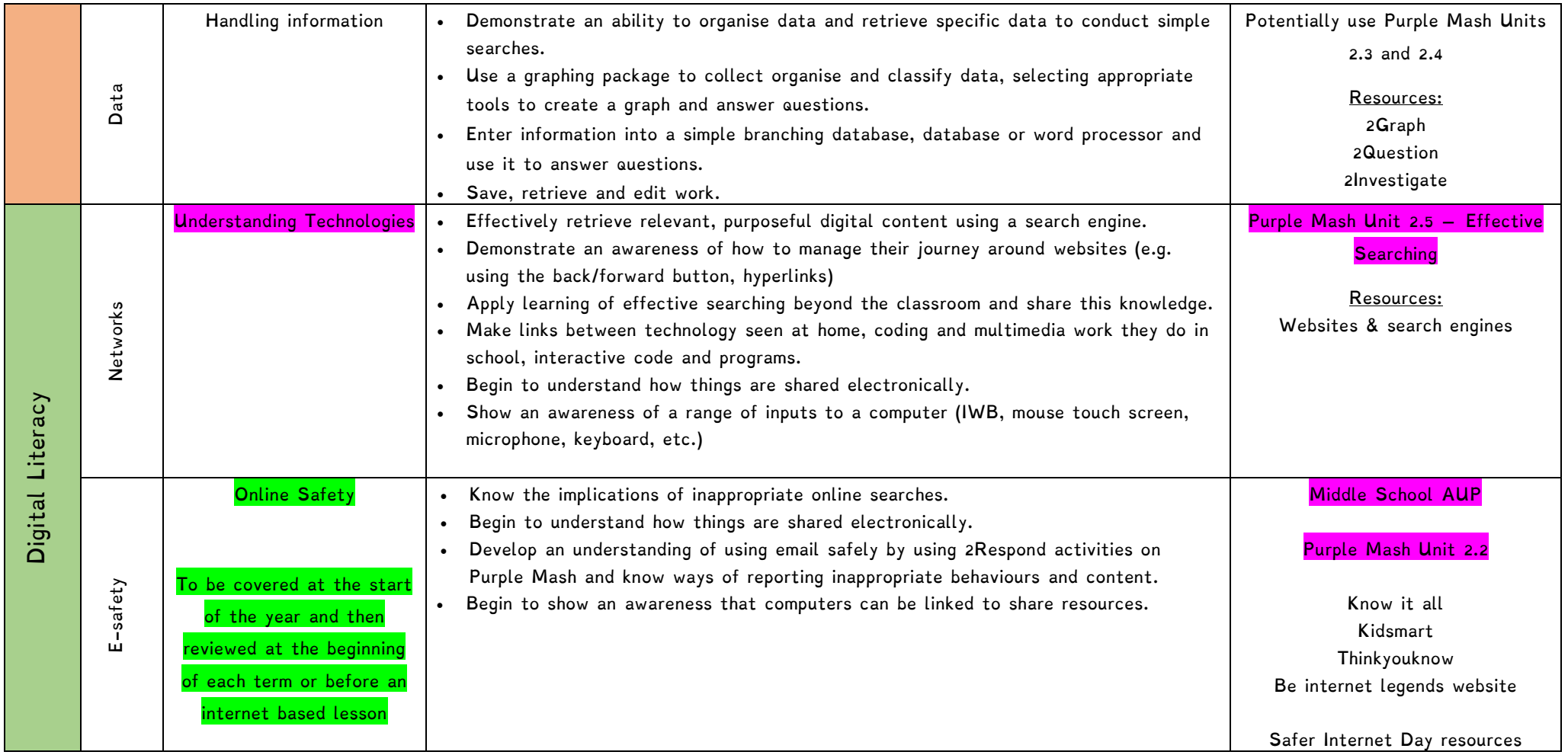

Topics and Purple Mash Units <mark>in purple</mark> must be taught.

Units in green are not discreet topics but should be covered throughout the year.

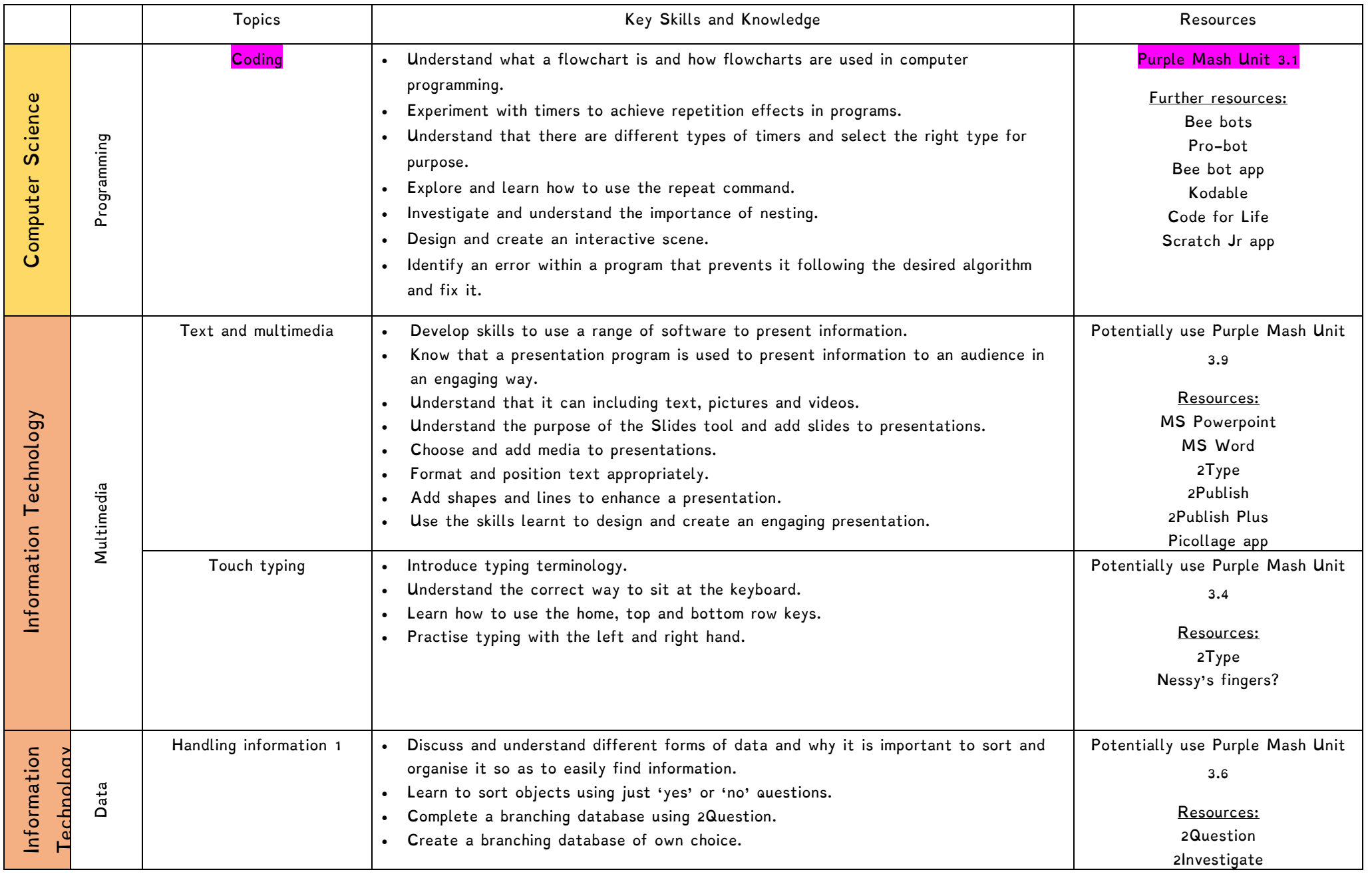

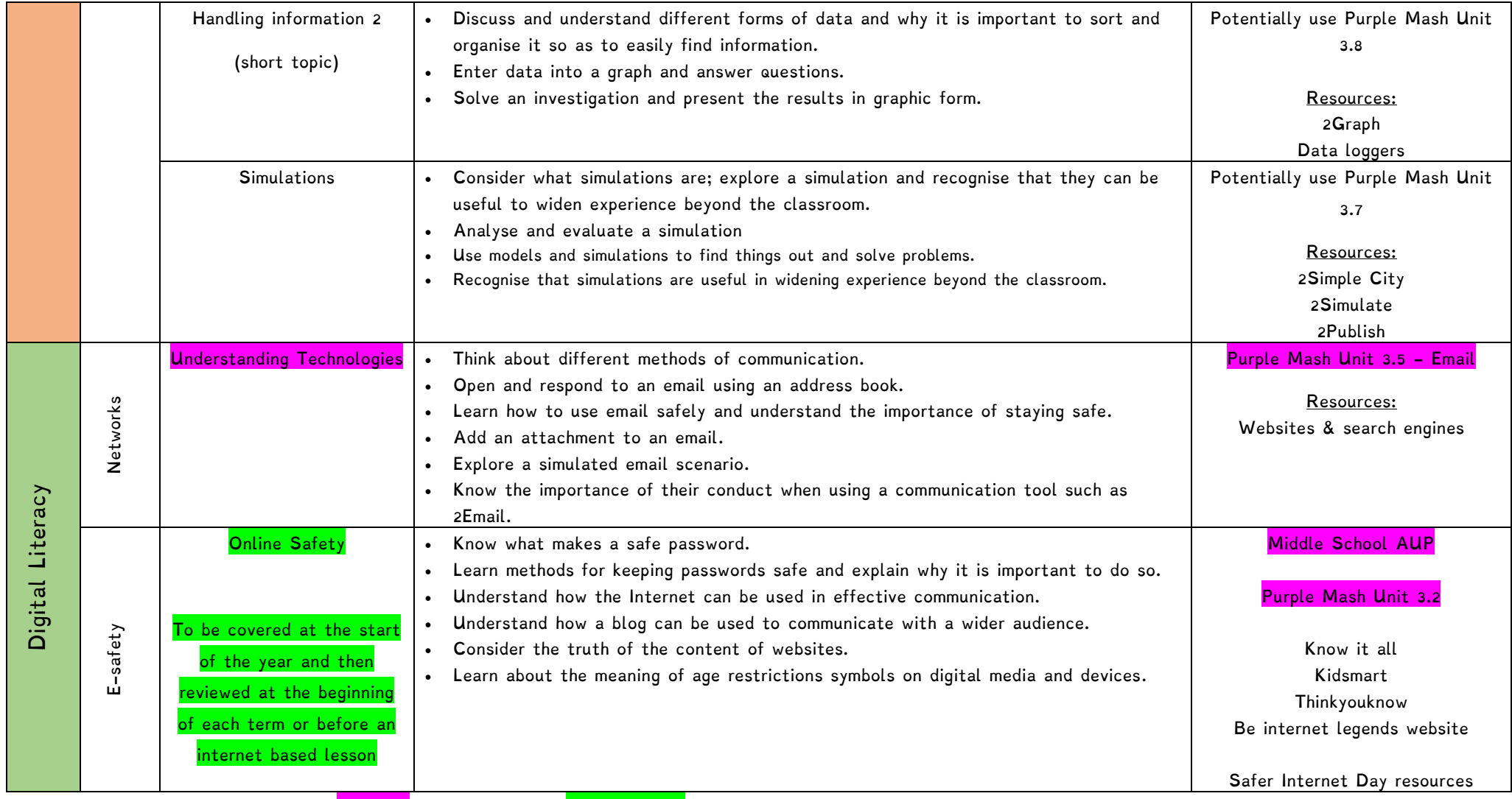

Topics and Purple Mash Units <mark>in purple</mark> must be taught. <mark>Units in green</mark> are not discreet topics but should be covered throughout the year.

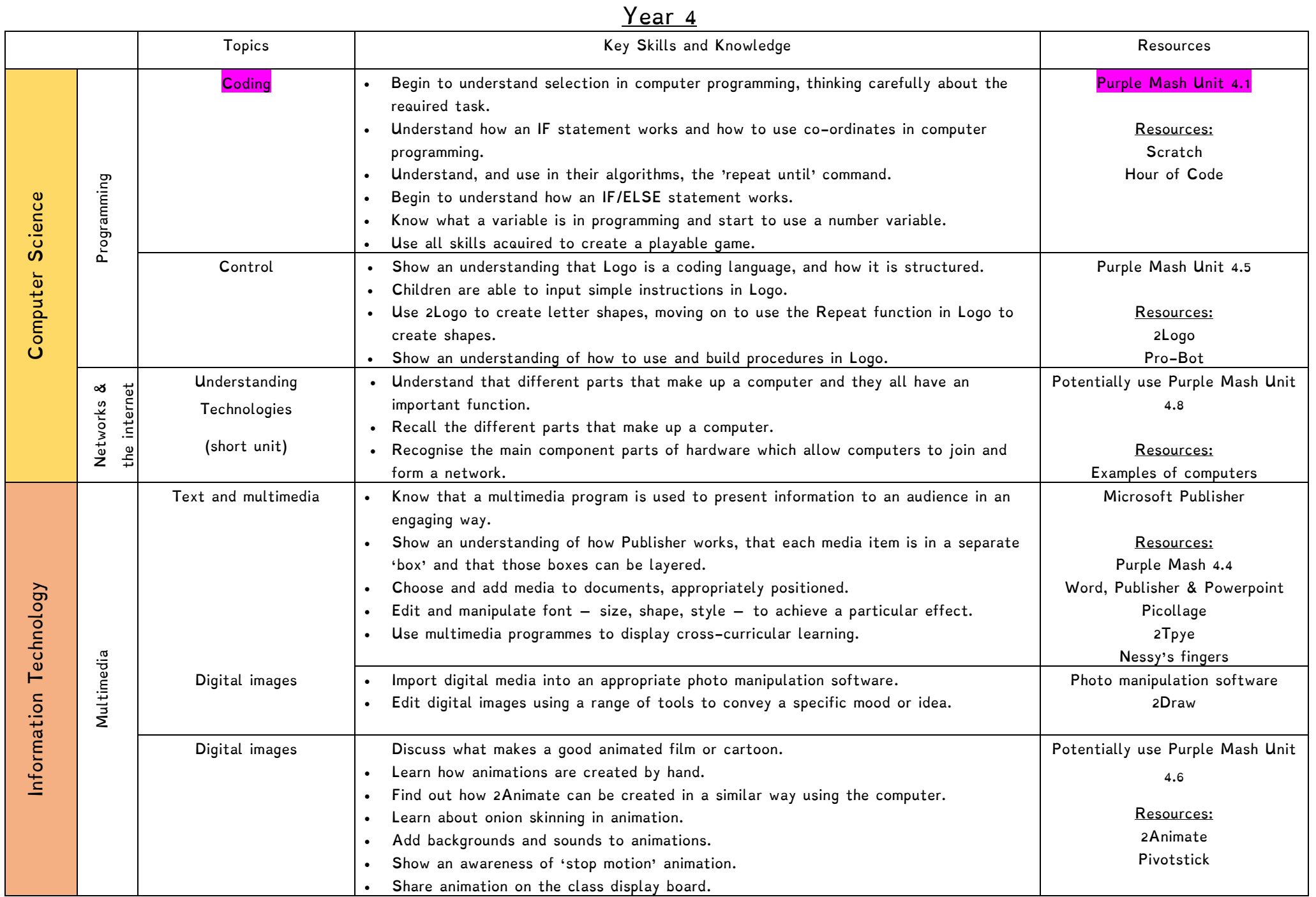

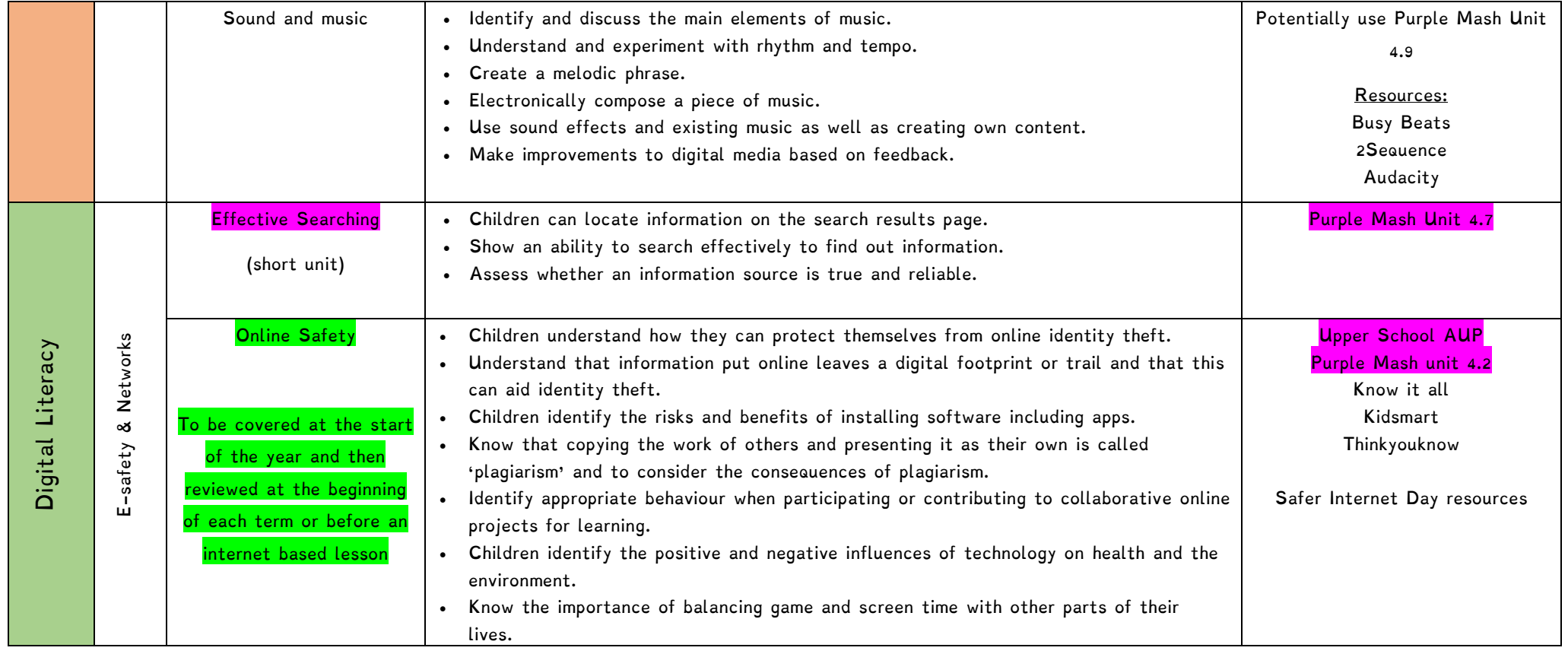

Topics and Purple Mash Units <mark>in purple</mark> must be taught.

Units in green are not discreet topics but should be covered throughout the year.

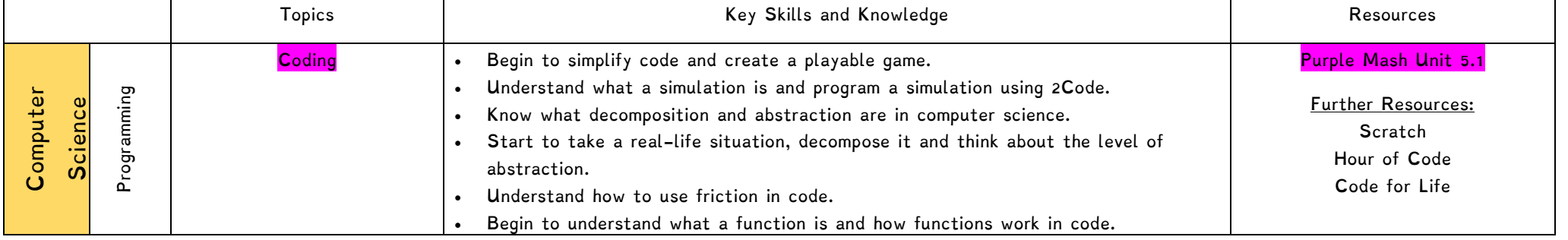

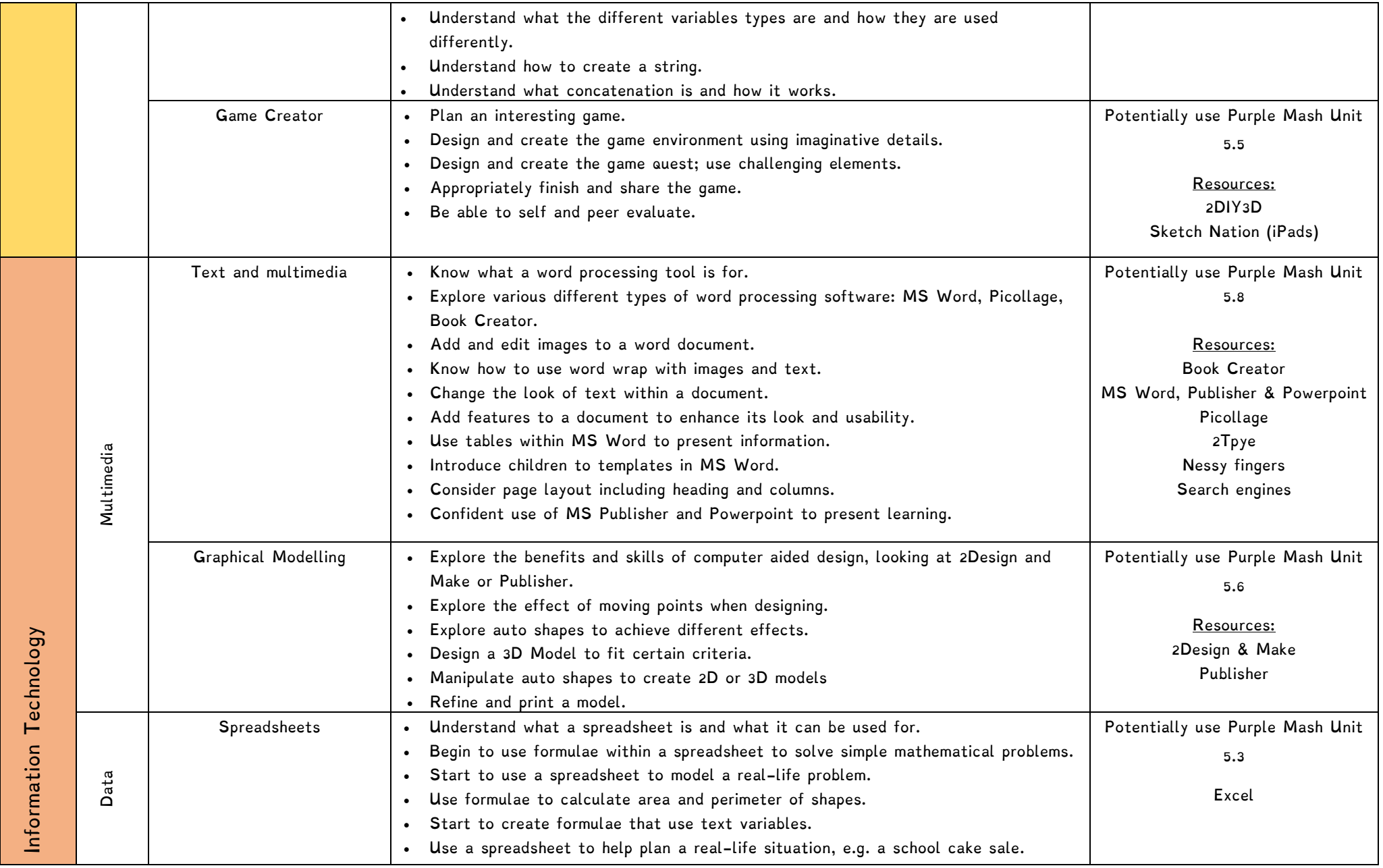

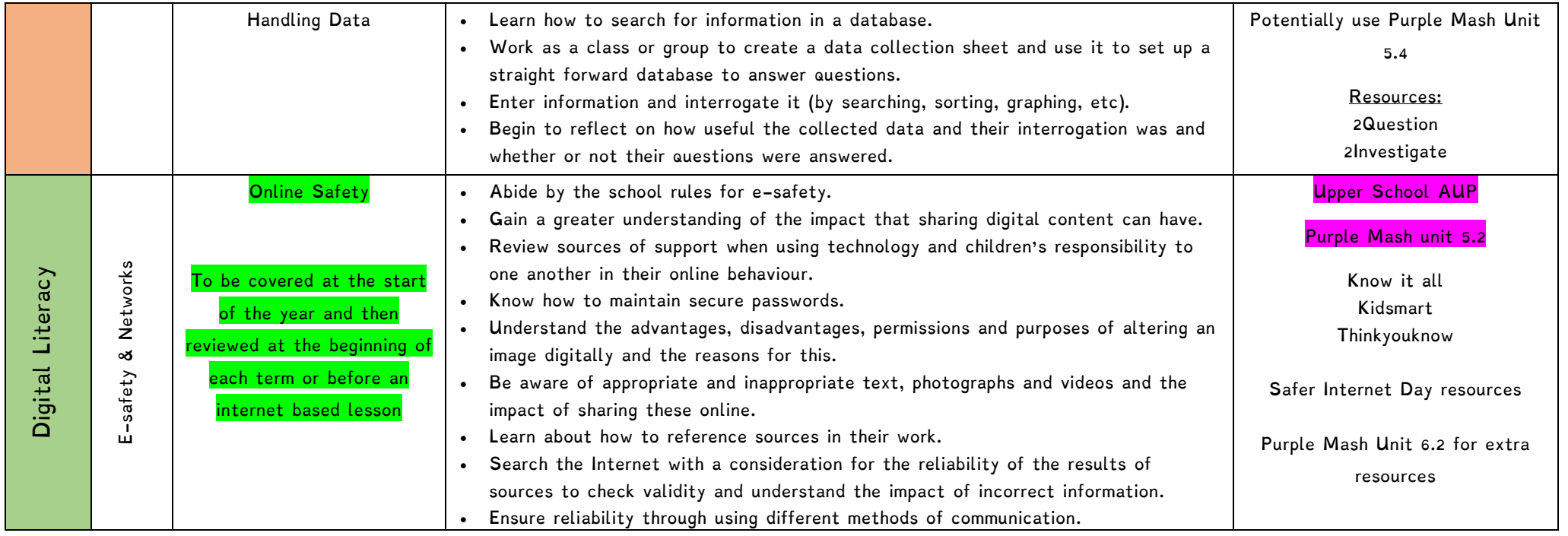

Topics and Purple Mash Units <mark>in purple</mark> must be taught.

Units in green are not discreet topics but should be covered throughout the year.

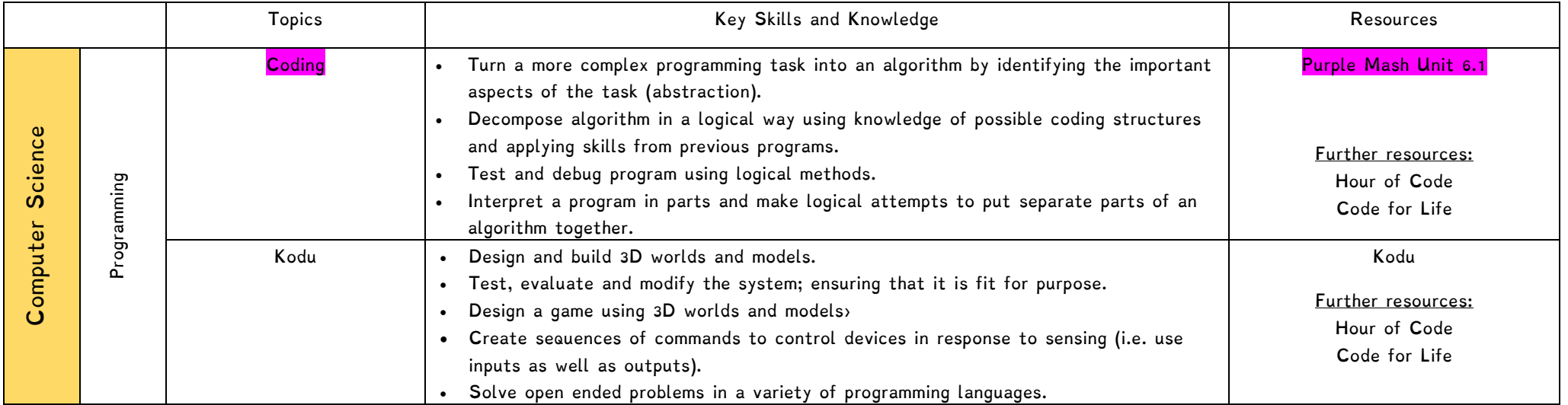

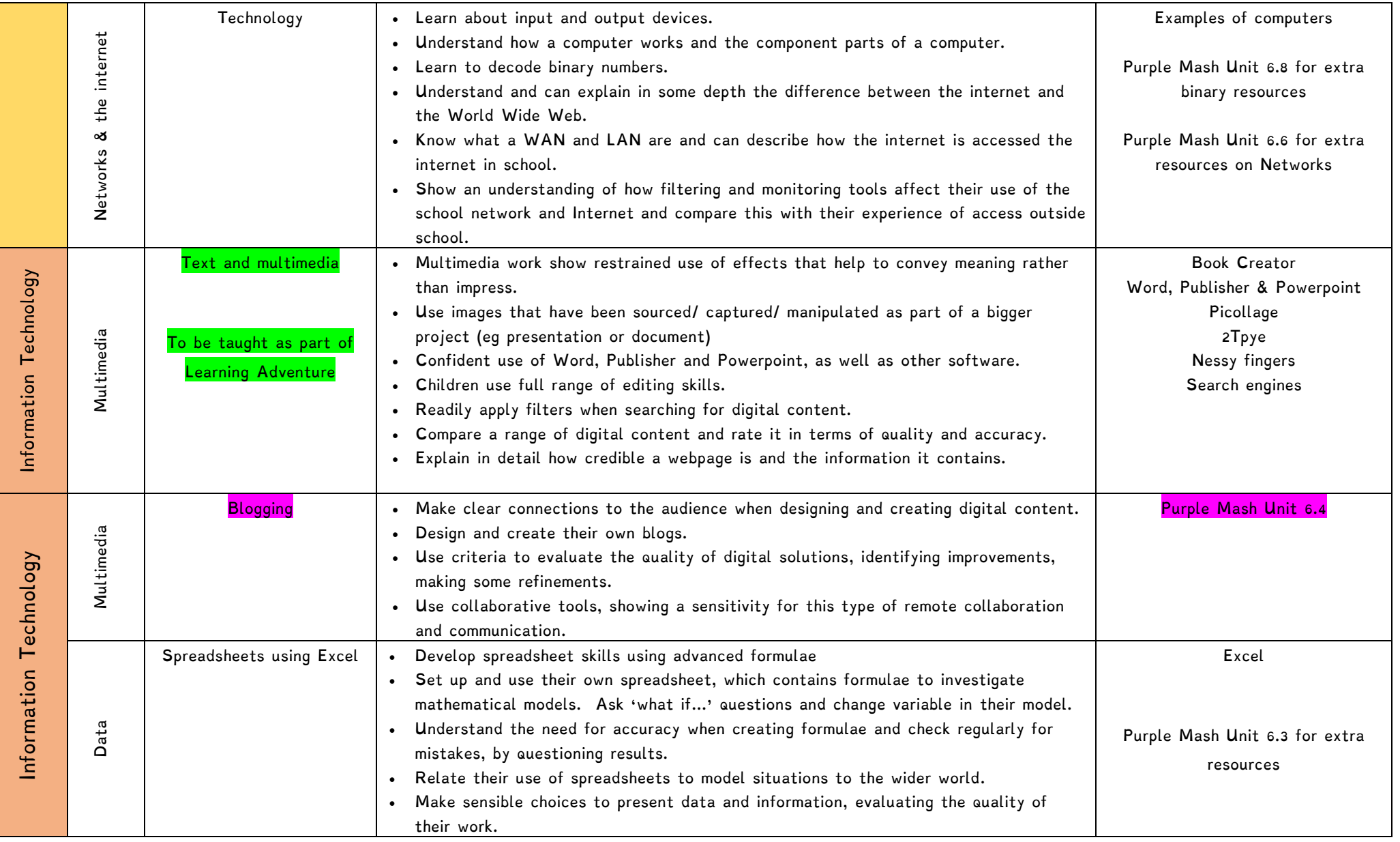

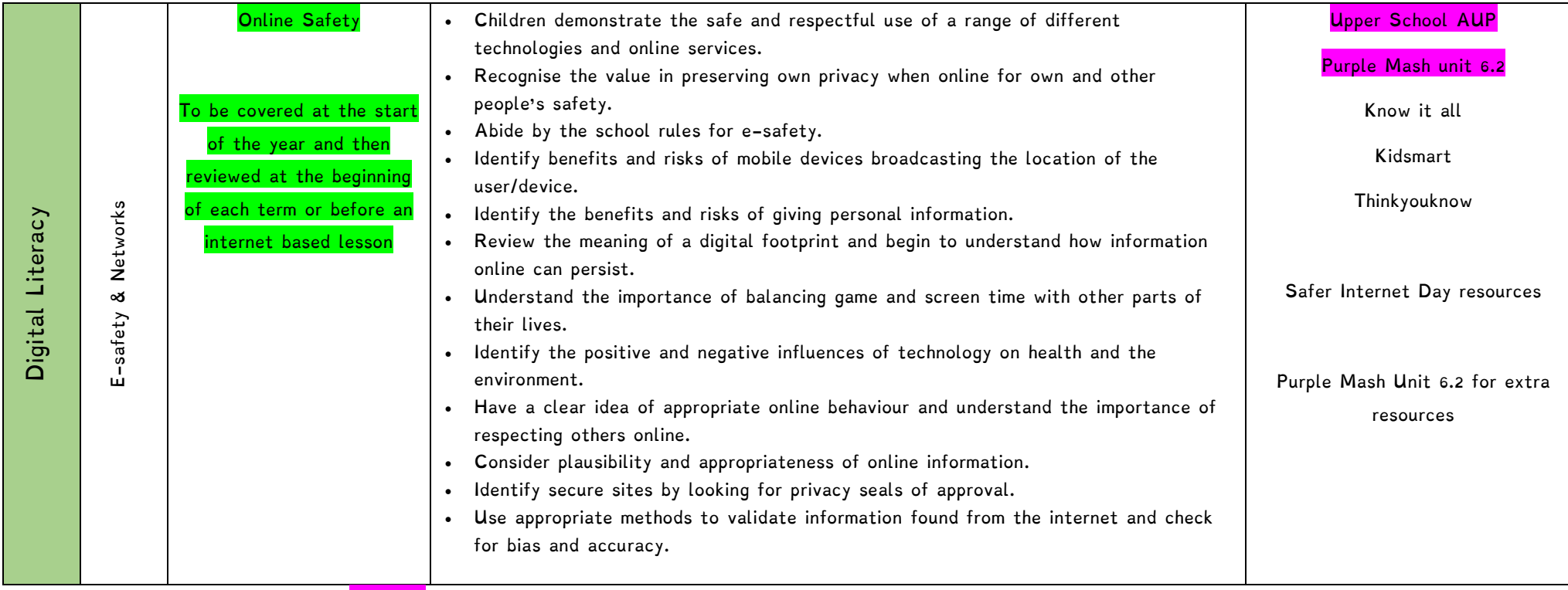

Topics and Purple Mash Units in purple must be taught.

**U**nits in green are not discreet topics but should be covered throughout the year.